.<br>Zewe t

Velke Leváre

Gajary

Ď

Malacky **DO** 

## **Colors**

Users can customize the colors and order of these colors to be used for recorded tracks.

œ

 $\circledcirc$ 

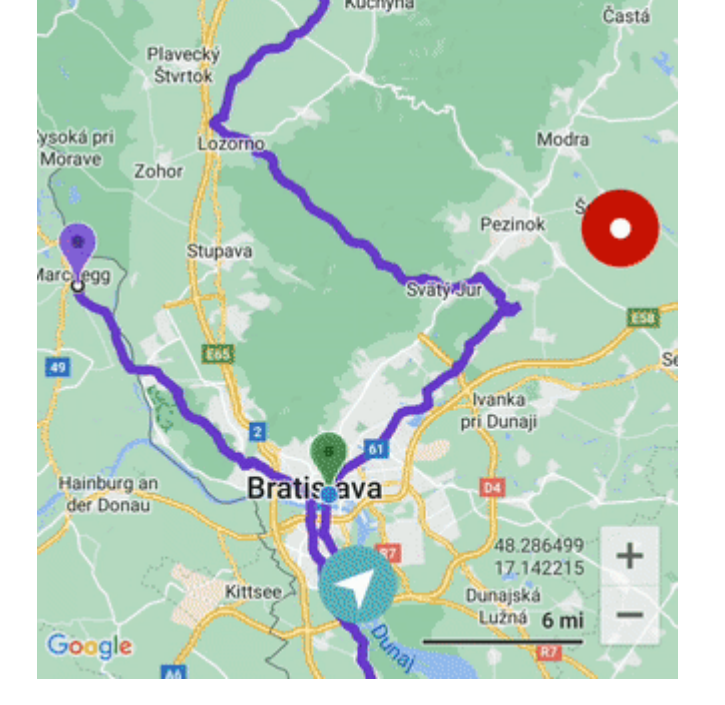

All tracks/routes (5)

Kuchyňa

From: <https://docs.vecturagames.com/gpxviewer/>- **GPX Viewer User Guide**

Permanent link: **[https://docs.vecturagames.com/gpxviewer/doku.php?id=docs:settings\\_colors&rev=1659100697](https://docs.vecturagames.com/gpxviewer/doku.php?id=docs:settings_colors&rev=1659100697)**

Last update: **2022/07/29 13:18**

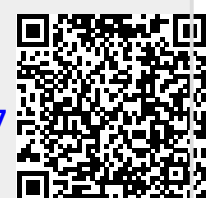

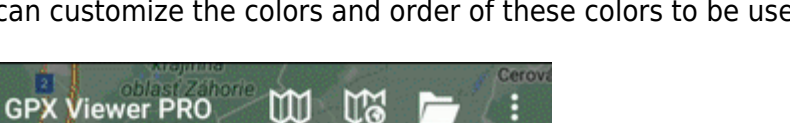

Plavecké<br>Podhradie

G Rohožník